## Mobile Application Programing: Android OpenGL Sprites

## Activities

- **Apps are composed of** activities
- **Activities are self-contained** tasks made up of one screen-full of information
- Activities start one another and are destroyed commonly
- **Apps can use activities** belonging to another app

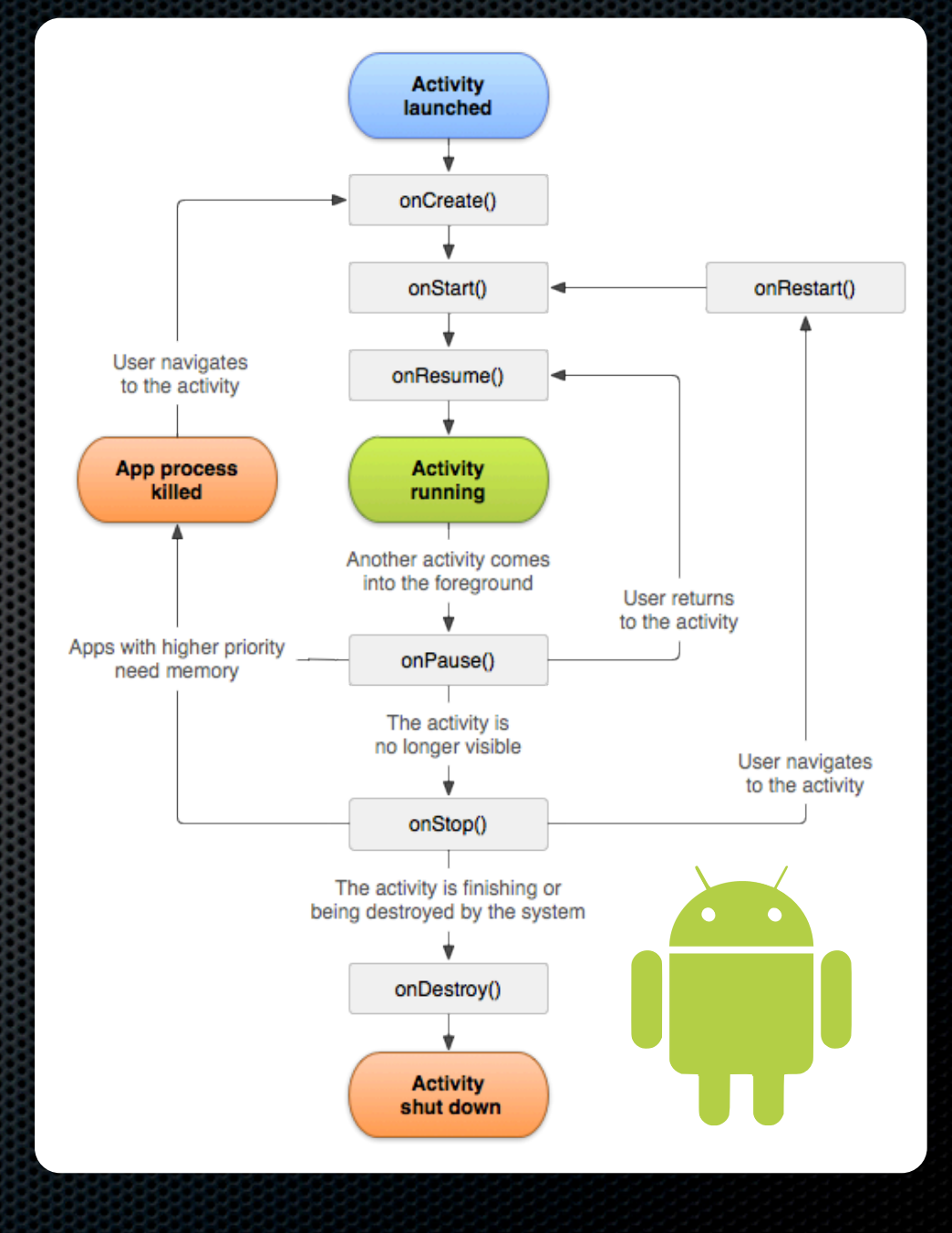

## OpenGL ES

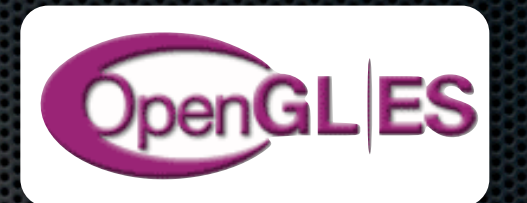

- **EX C-Based Performance-Oriented Graphics Library** 
	- **\* Wrapper libraries provided for Java, C#, etc.**
- **Produces 2D images from 2D or 3D geometric data**
- **Mobile version of OpenGL** 
	- **Includes nearly all OpenGL functionality**
	- **Removes seldom-used or legacy features**
	- Used by non-mobile platforms also (eg. Playstation 3)

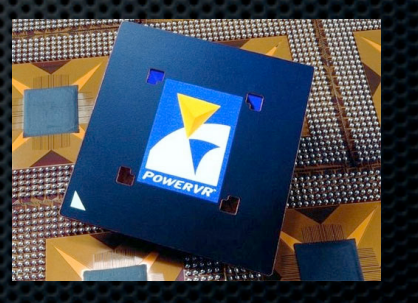

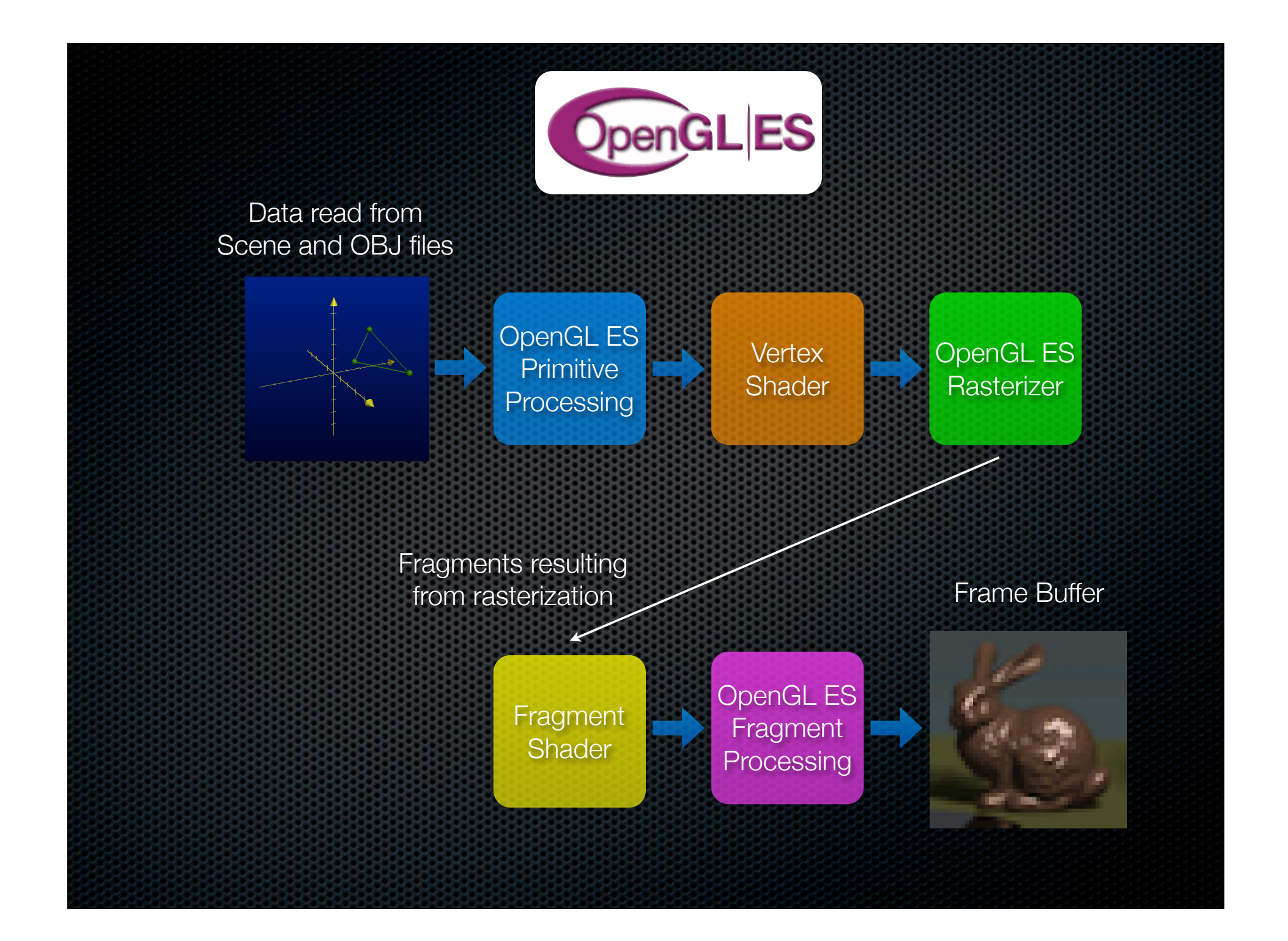

#### **Shaders**

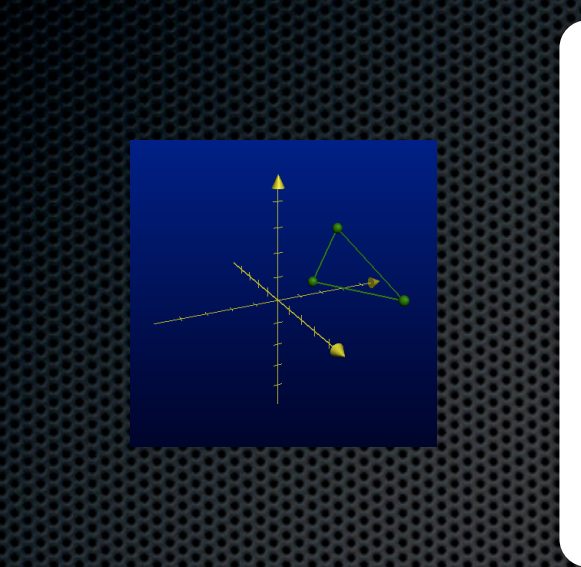

 attribute vec4 position; attribute vec2 textureCoordinate;

uniform mat4 modelView; uniform mat4 projection;

varying lowp vec2 textureCoordinateVarying;

void main()

{

}

gl Position = projection  $*$  modelView  $*$  position; textureCoordinateVarying = textureCoordinate;

uniform sampler2D textureUnit;

varying lowp vec2 textureCoordinateVarying;

void main()

{

}

gl\_FragColor = texture2D(textureUnit, textureCoordinateVarying);

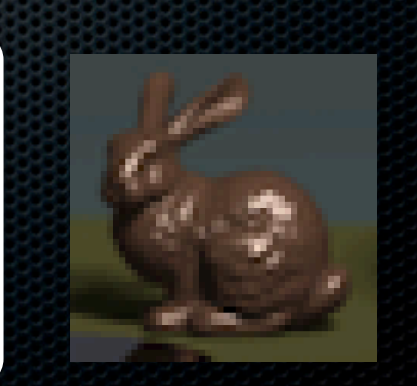

## Texture Mapping

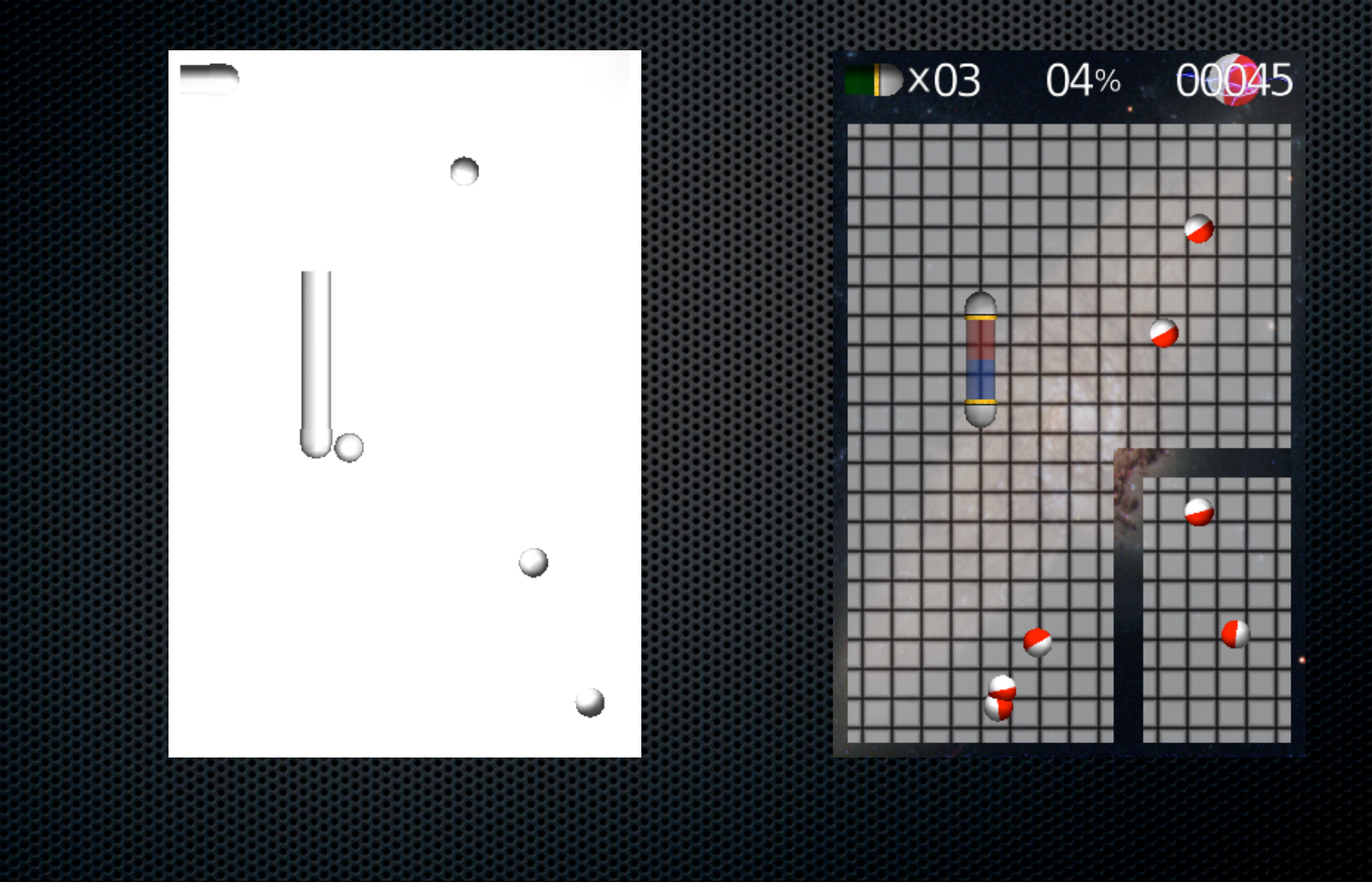

### Turning Texturing On/Off

#### **¤ glEnable(GL\_TEXTURE\_2D);**

glEnableVertexAttribArray(TextureCoordAttribLocation);

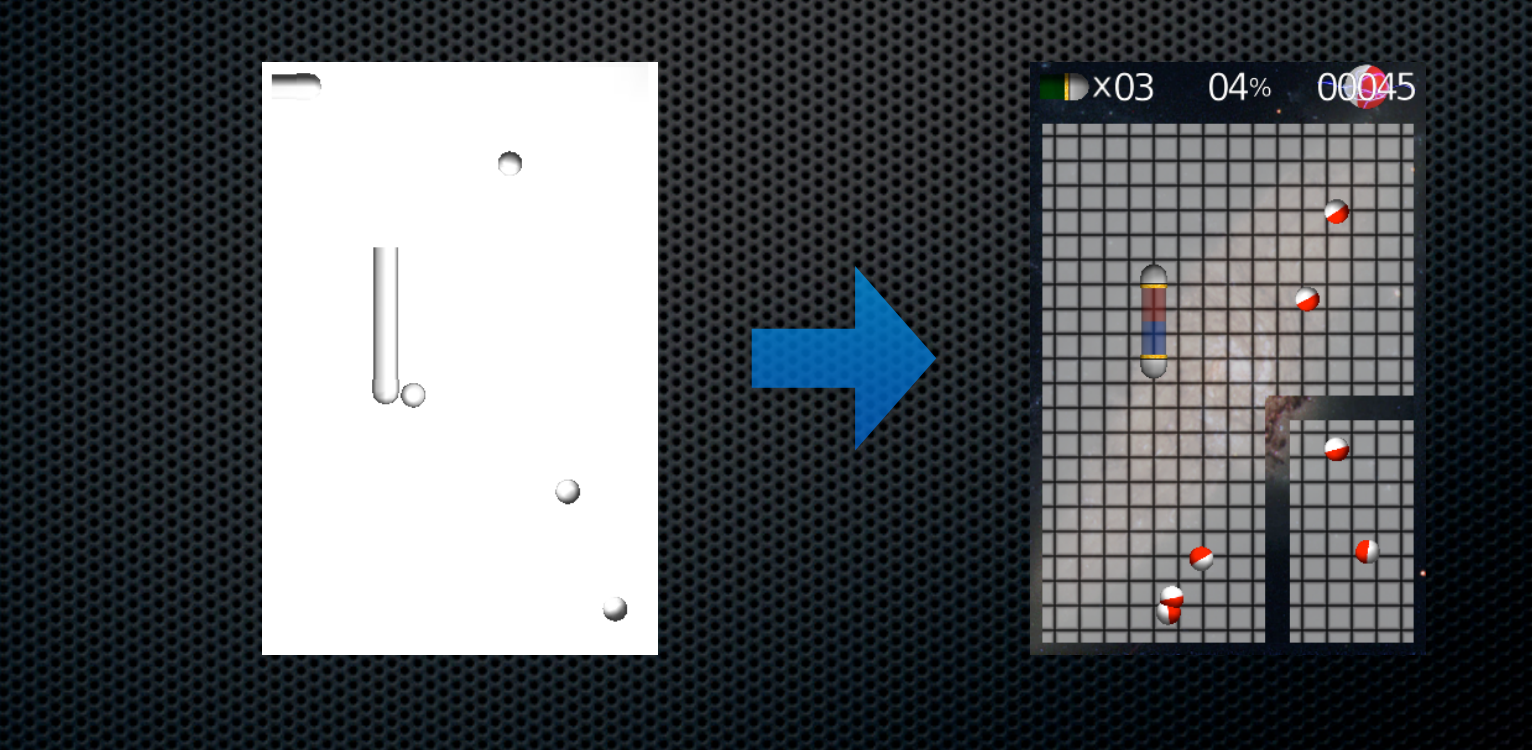

### Texture Coordinates

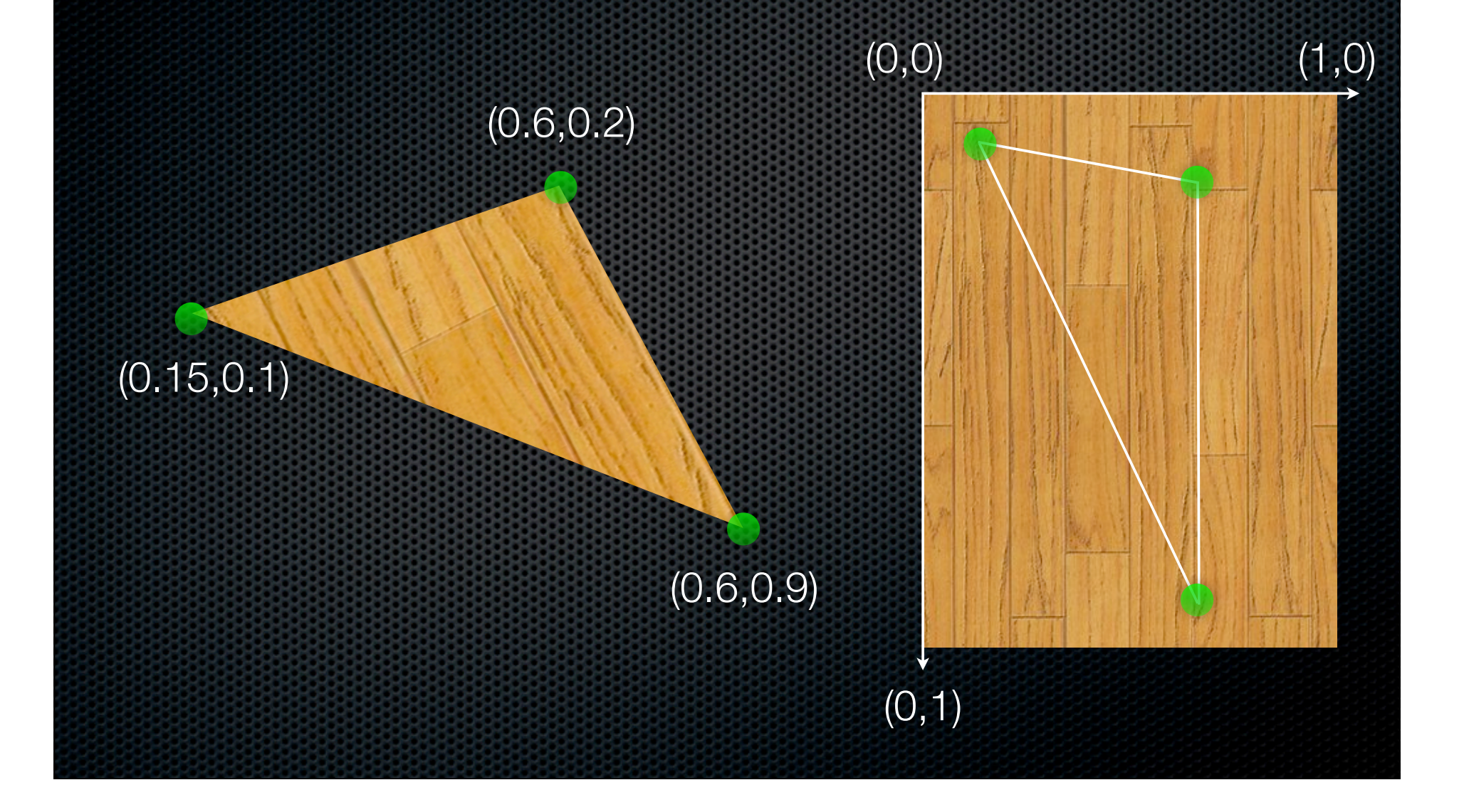

## Loading a Texture

- Give shaders texture coordinates and sampler
- **EXAMEMAGE 2018 12:33 Load texture into a Bitmap object**
- **Allocate texture number with glGenTextures**
- Bind texture to hardware with glBindTexture
- **EXAMPE Copy texture data onto hardware with glTexImage2D** and a ByteBuffer or use GLUtils.texImage2D
- **Set texture filters with glTexParameter (required!)**

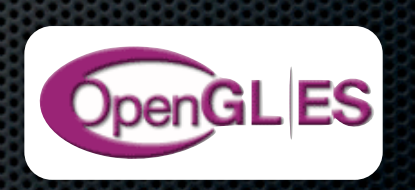

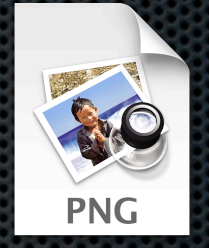

## Swapping Textures

- **Many textures can be** loaded at one time
- **Switch among loaded** textures by calling glBindTexture
- **EXTERE** can be unloaded if there is insufficient memory

**Example Galling glBindTexture** reloads the data automatically if it is not video memory resident

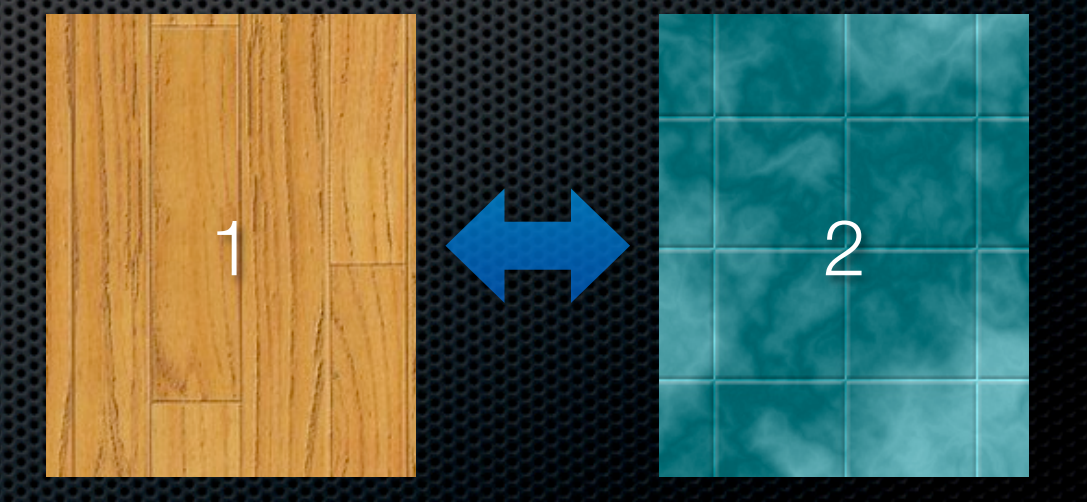

### Alpha Blending

glEnable(GL\_BLEND); glBlendFunc(GL\_SRC\_ALPHA, GL\_ONE\_MINUS\_SRC\_ALPHA);

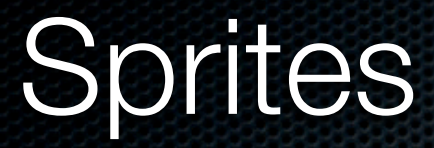

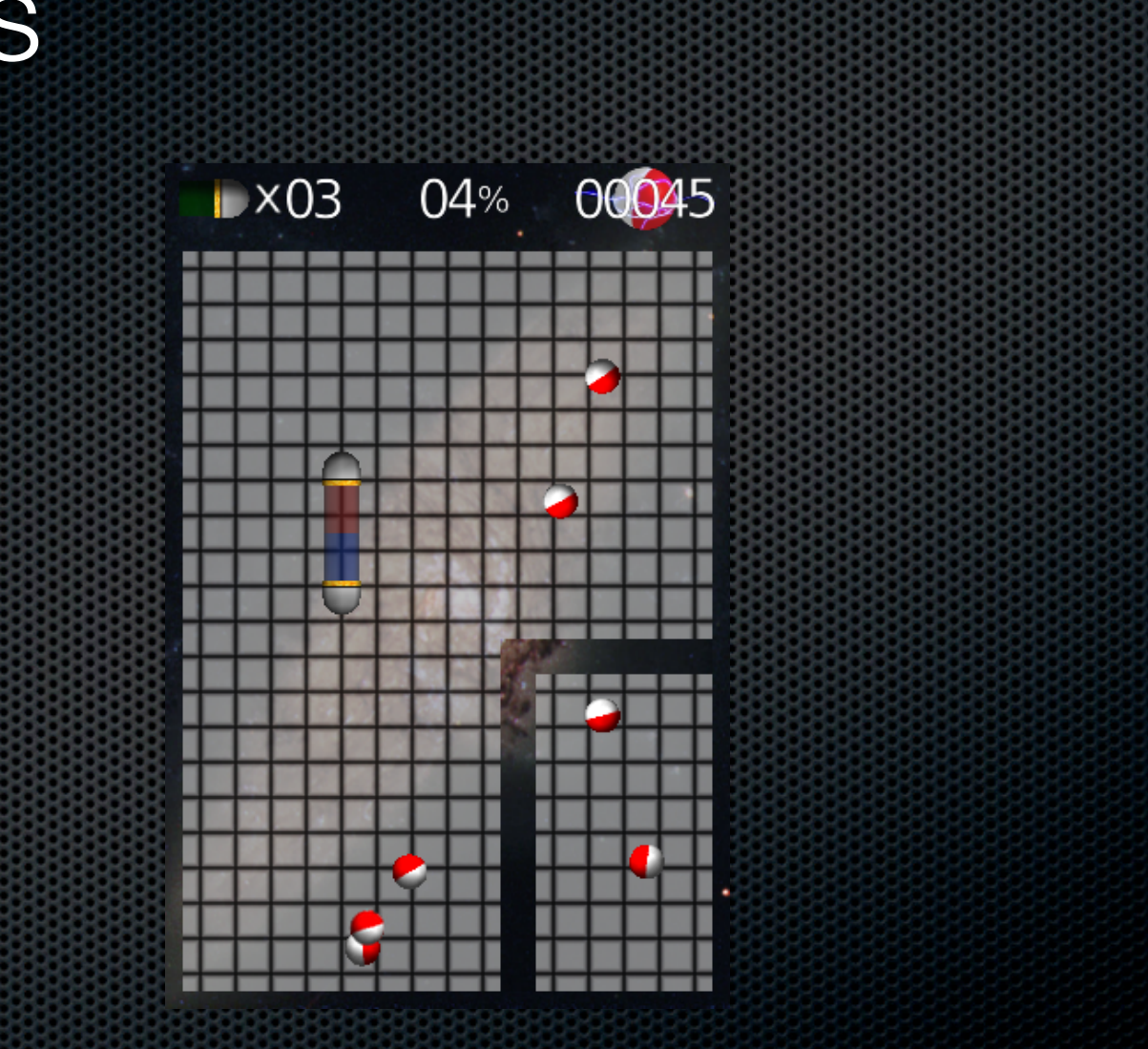

# Sprites

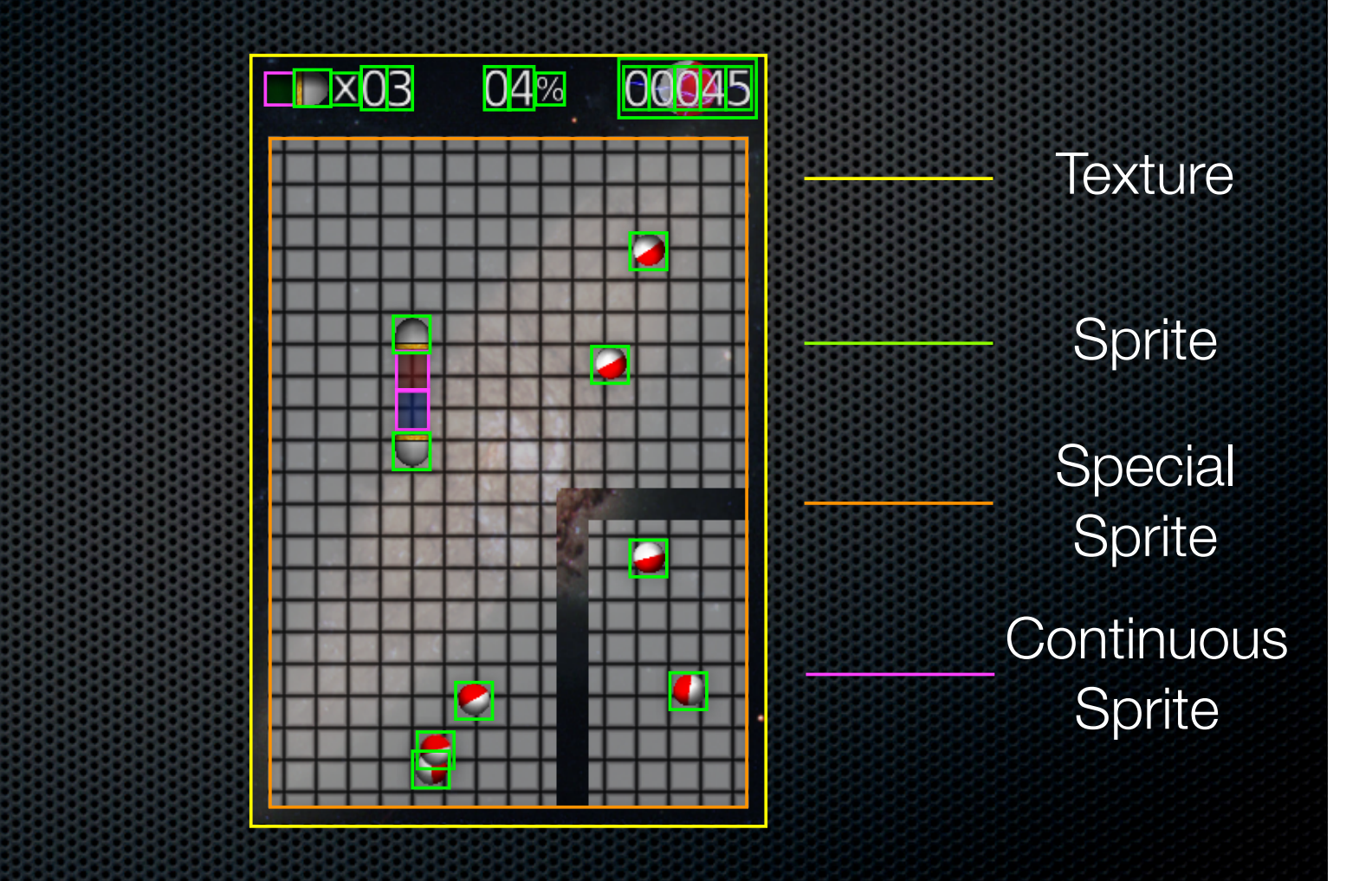

## **Sprites**

**Built by texturing a quad (2 triangles) E** Geometry

- **EXEC** Translation, Rotation, Scale
- **Exture** 
	- **Bound Texture**
	- **EXTERGOORD FILTER**
	- (Optional) Texture Matrix

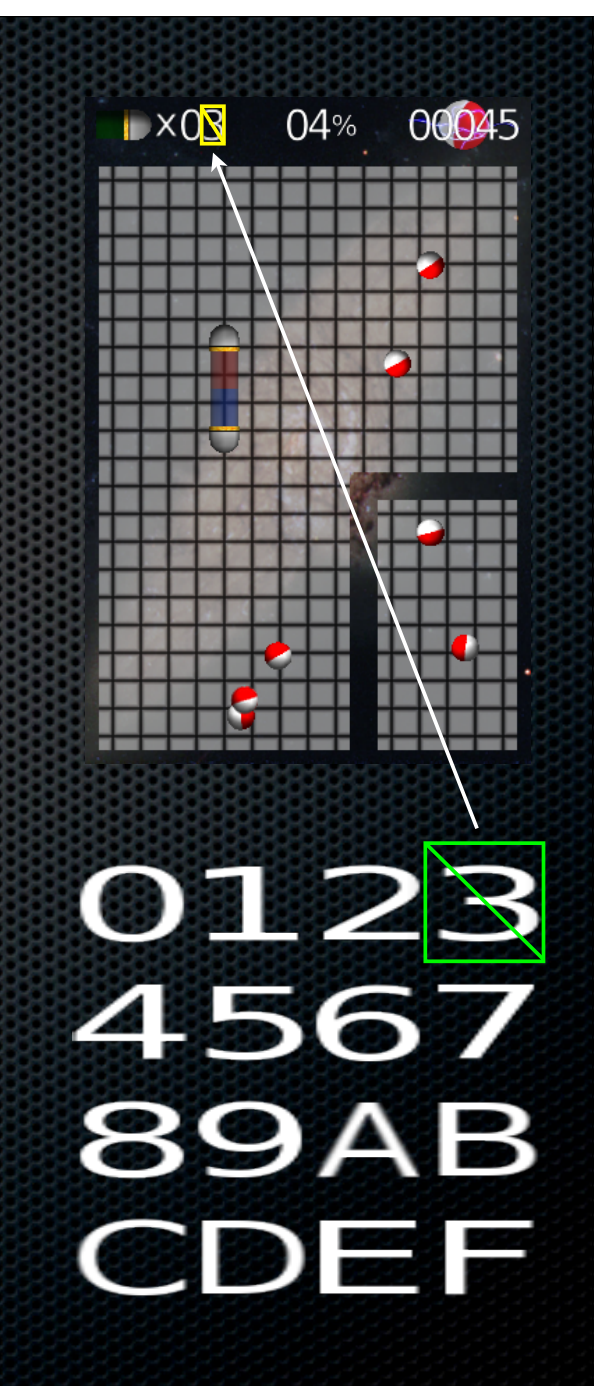

### Sprite - One Implementation

- **Sprite** 
	- $\bullet$  Position  $(x,y)$
	- **\*** Animation
	- Current Tile List & Animation Time
- **\*** Animation
	- **\*** Texture
	- **Tile Lists (2D)**

MONTEN AAAAR FERE ARABA LA えきをみちきり きょうと 2 1115555555999999 88888 177778888877711 11377  $\begin{picture}(180,10) \put(0,0){\vector(1,0){30}} \put(15,0){\vector(1,0){30}} \put(15,0){\vector(1,0){30}} \put(15,0){\vector(1,0){30}} \put(15,0){\vector(1,0){30}} \put(15,0){\vector(1,0){30}} \put(15,0){\vector(1,0){30}} \put(15,0){\vector(1,0){30}} \put(15,0){\vector(1,0){30}} \put(15,0){\vector(1,0){30}} \put(15,0){\vector(1,0){30}} \put(15,0){\vector($  $\{ \gamma \gamma \gamma \gamma \gamma \lambda \lambda \lambda \lambda \lambda \lambda \lambda \lambda \}$ えをまたけたろうます 11122222222111111111111 1118 大夫六六六 卷六 样1 AAAAAAA 3388888 888888 ARR ARREN The Prince of Persia: The Shadow and the Flame Prince, Sprites FRANCISCO Sprites Copyright Broderbund